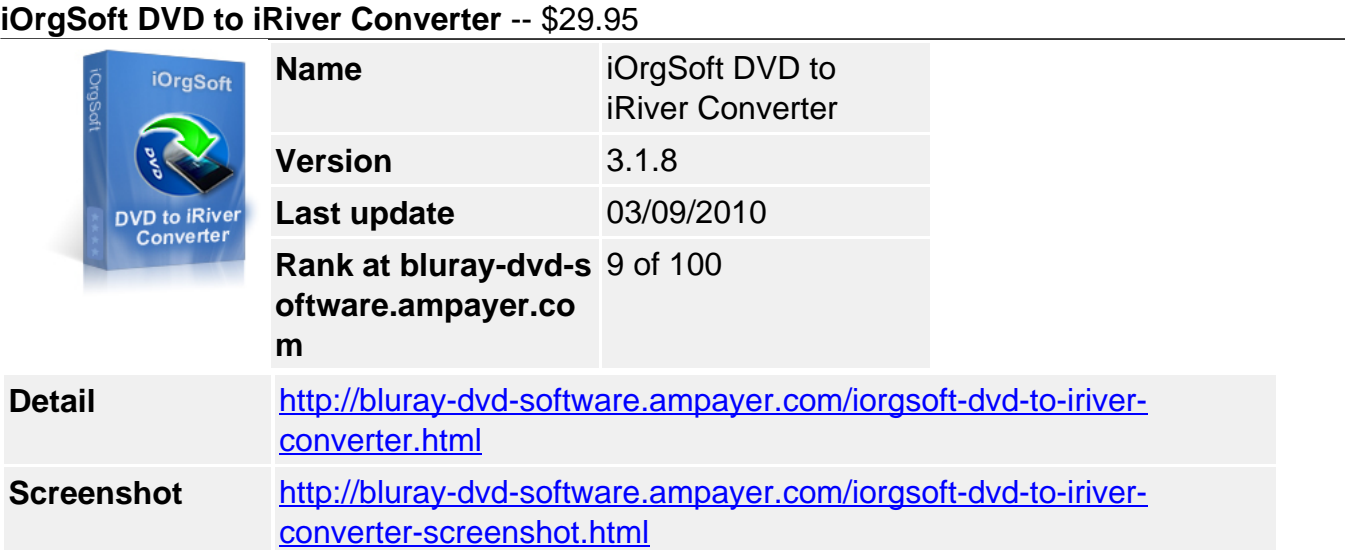

iRiver is a brand and division of ReignCom, manufacturer of digital audio players and other portable products. DVD to iRiver Converter is an all-in-one DVD to iRiver conversion solution. The program can rip DVD movie to AVI, WMV video format which are compatible with iRiver players such as iRiver Mplayer, Volcano, T series, E series and PMP series. DVD to iRiver Converter can also extract DVD audio to MP3 and WMA with excellent quality.

**DVD to iRiver Converter** helps you put DVD on iRiver with a series of powerful functions. You can select the most attractive DVD clip for conversion using "Trim" function, or join several outstanding DVD episodes into one file by tick the "Merge into one file" option. DVD to iRiver Converter offers other rich options such as DVD video crop, special effect setting, subtitle and audio track selection, etc

Not only suitable for iRiver, DVD to iRiver Converter allows you to convert DVD to common video audio formats including AVI (Divx, Xvid), WMV, M4A. So powerful! Now download it and have a try!

# **Key functions**

# **Rip DVD movies to iRiver video**

DVD to iRiver Converter enables you to rip DVD to iRiver AVI, iRiver WMV, and other regular video formats like AVI (Divx, Xvid), WMV.

# **Extract DVD audio to iRiver MP3, WMA**

DVD to iRiver Converter can extract DVD audio, and convert it to MP3, WMA, and M4A.

# **Select DVD subtitle and audio track**

Select any available subtitle and audio track provided your DVD movie offers.

# **Advanced Video Encoding Settings**

Video encoding settings: video resolution, frame rate, encoder, and bit rate.

Audio output settings: sample rate, channel, encoder and bit rate.

### **Merge into One file**

Support join several chapters/titles into a signal file with "Merge into one file" option.

### **Trim any DVD title chapter**

Convert any clips of DVD chapter/title which you like most.

### **DVD Video Cropping**

Cut out the unwanted video area, like black sides and customize video frame size according to the scale of cropped video.

#### **Adjust DVD Video Effect**

Apply video brightness, contrast, saturation, gray/emboss/old film effect, horizontal/vertical turning.

#### **Video Snapshot**

Support take snapshots of the playing video, and save them as jpeg, bmp, or png.

#### **System Requirements**

**Os\_support :** WinXP,Windows2000,Windows2003,Windows Vista Starter

Powered by [Blu-ray/DVD Software](http://bluray-dvd-software.ampayer.com) http://bluray-dvd-software.ampayer.com